## **JSU Course Readiness Checklist (Long-form)**

**Use the checklist to prepare your Canvas Courses for the first day of class. Contact our office if you require assistance.**

**Instructor:** Click or tap here to enter text. **Course Name:** Click or tap here to enter text.

**Course ID:** Click or tap here to enter text. **Date Reviewed:** Click or tap here to enter text.

**Supervisor Signature:** \_\_\_\_\_\_\_\_\_\_\_\_\_\_\_\_\_\_\_\_\_\_\_\_\_\_\_\_\_

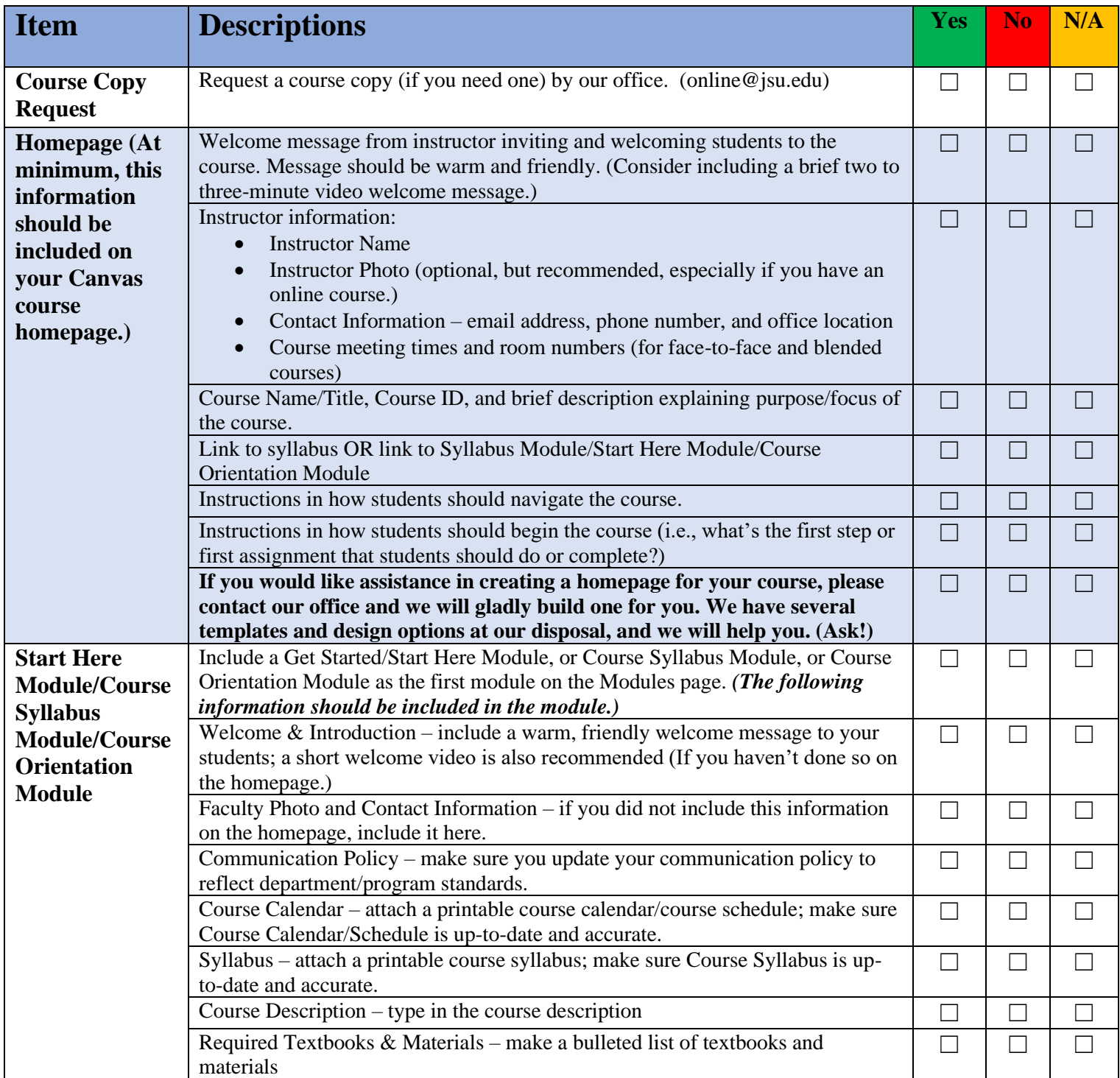

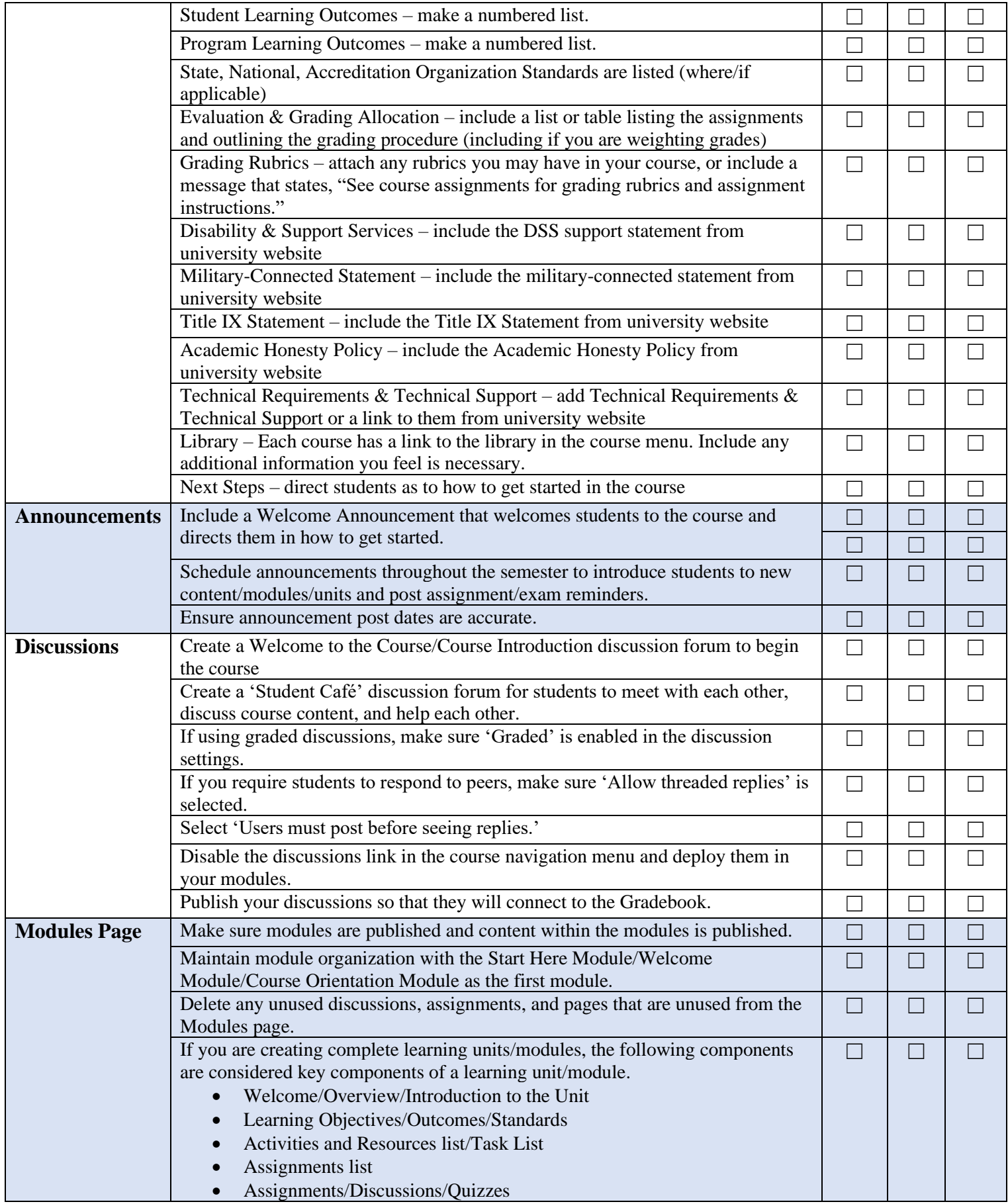

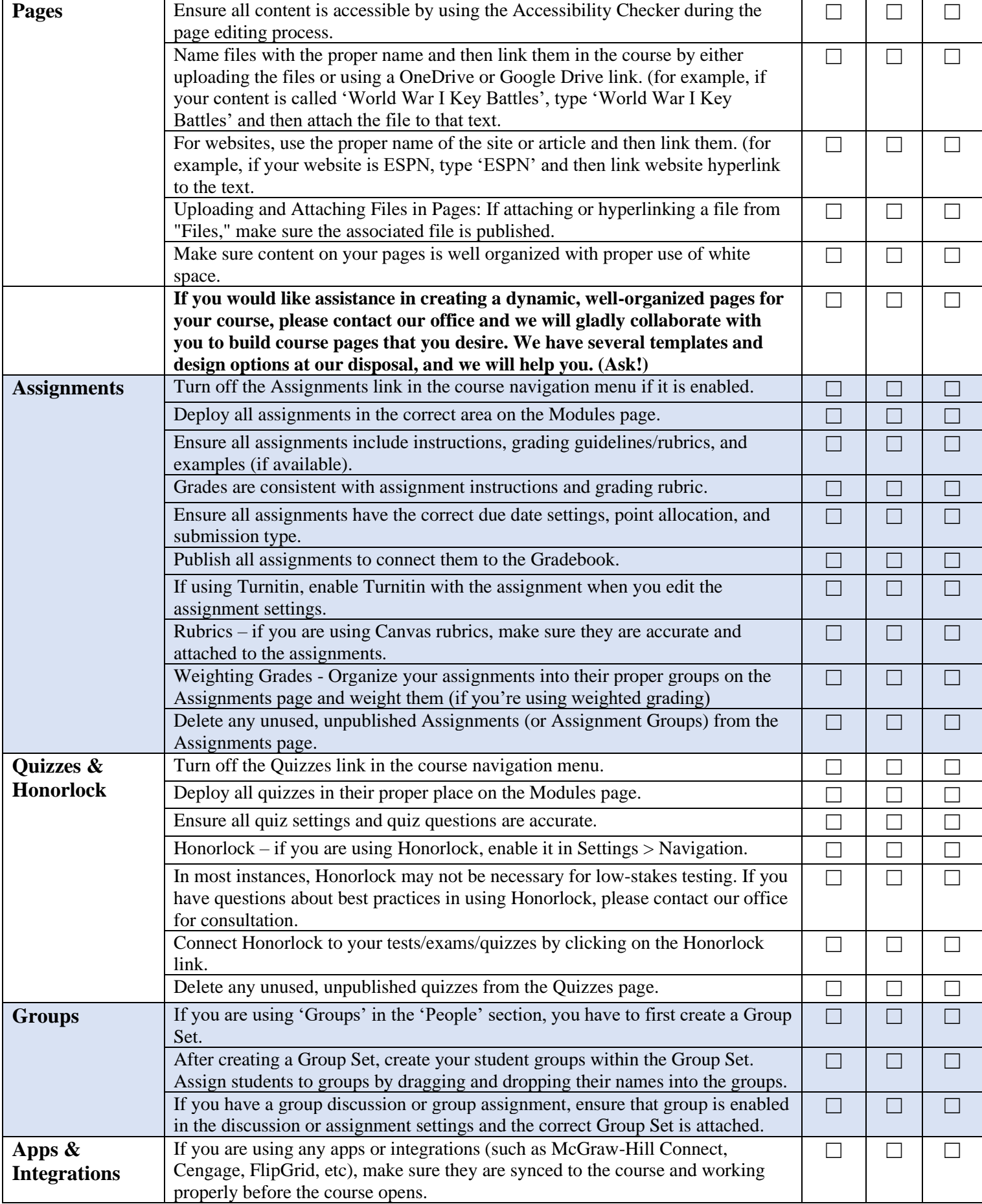

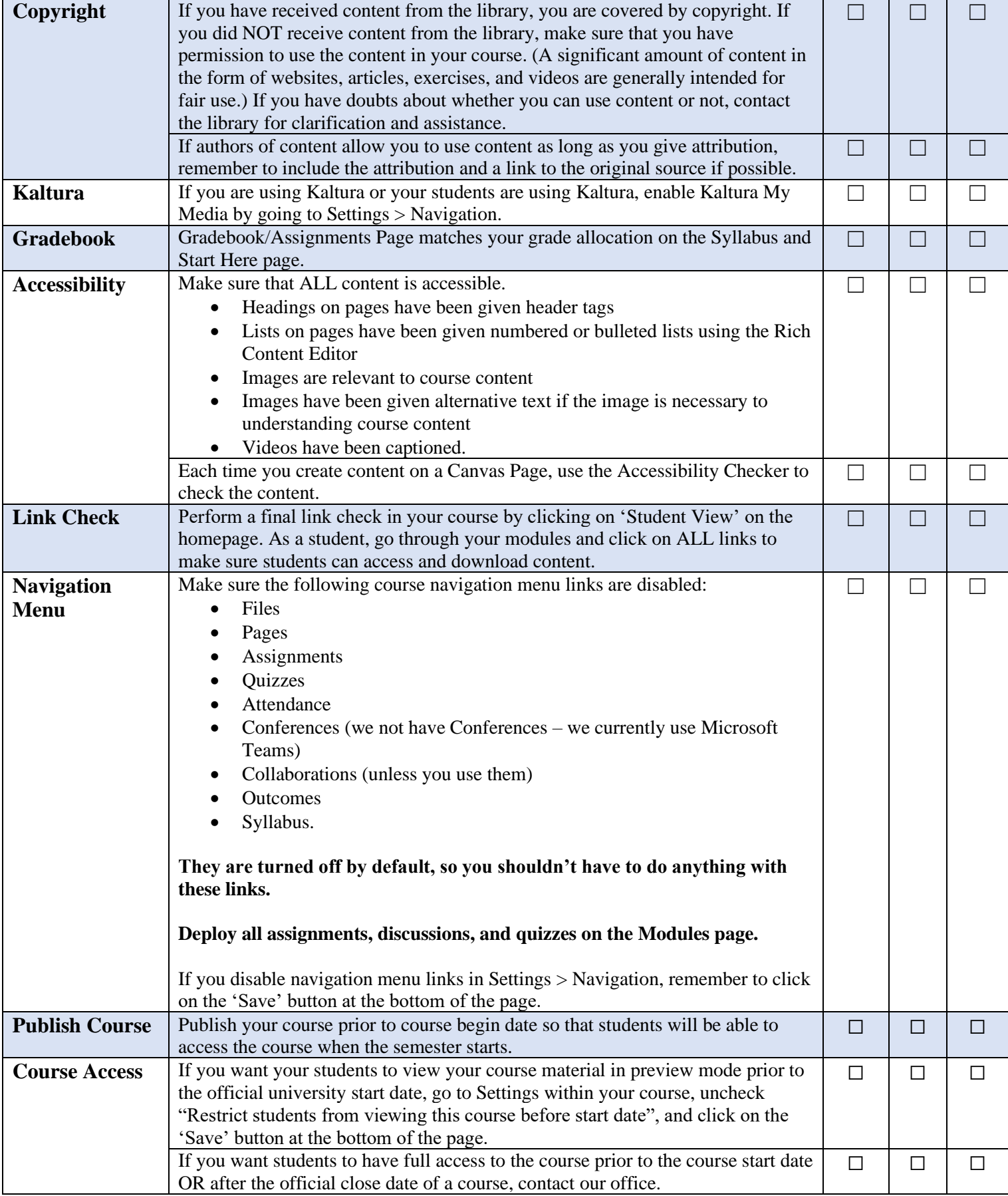

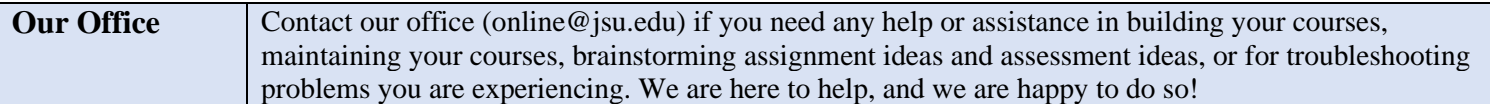